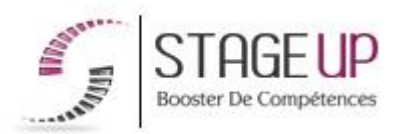

# **FORMATION PROFESSIONNELLE** INFORMATIQUE

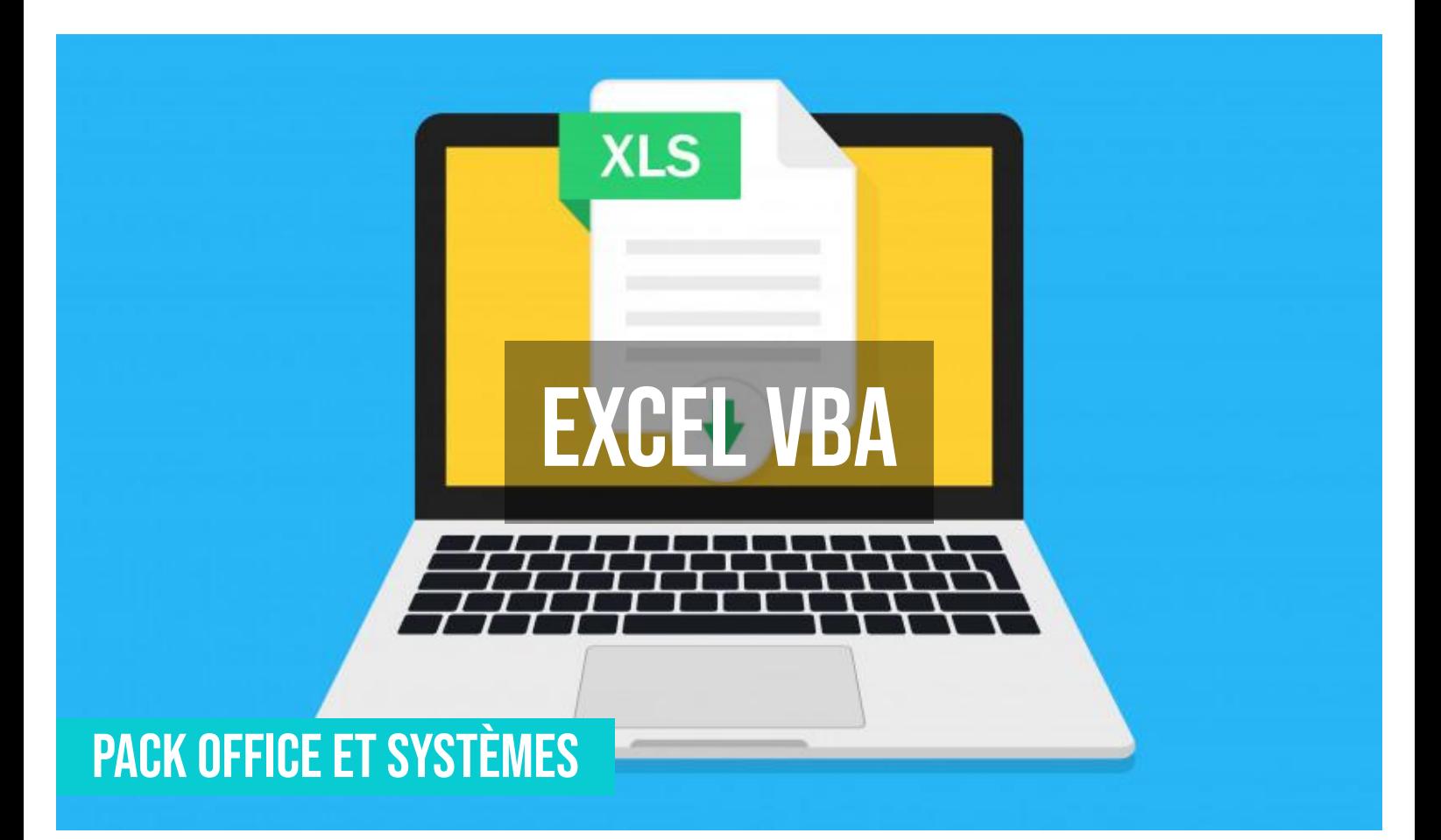

## **문 PUBLIC**

Toute personne souhaitant maîtriser le logiciel de tableur et de formules.

#### *<u>PRÉREQUIS</u>*

Maîtriser les fonctions avancées du logiciel (cf.IF01004 & IF01005).

#### **OBJECTIFS DU STAGE**

La formation EXCEL VBA a pour objectif de : • Maîtriser les méthodes et techniques de développement d'applications Excel en utilisant des macrocommandes et le langage VBA.

## **O** DURÉE 3 jours

# **FORMATION RÉF. IF01006 :**

**EXCEL VBA Programmation VBA pour tableur et formules**

 $\bullet$  3 jours  $\bullet$  Partout en France

**Prise en charge OPCO : oui** 

Version 1 - MàJ : 07.03.2024

Vous êtes un professionnel à la recherche d'une formation **Excel vba** ? STAGE UP met à votre disposition toute son expertise technique et pédagogique qui vous permettra d'atteindre vos objectifs.

Que vous soyez une entreprise ou un institutionnel, la formation **Excel vba** est assurée par nos formateurs sélectionnés pour leurs compétences reconnues (certification….) et leurs qualités relationnelles.

Quelque soit le niveau des stagiaires, un suivi pédagogique est assuré avant,

## **PÉDAGOGIE**

METHODE PEDAGOGIQUE : Formation dispensée par un formateur professionnel spécialisé dans les logiciels de bureautique (traitement de texte, tableur, bases de données) de la gamme MICROSOFT. Analyse de cas concrets et d'exposés. Alternance de présentations théoriques et mises en pratique au travers de votre propre

Méthode pédagogique participative. Divers supports de cours.

base ou projet.

METHODE D'EVALUATION : Test de niveau (QCM) effectué en début et en fin de formation de manière à mesurer la progression de l'apprenant et de valider ses acquis. Quizz intermédiaires à l'oral tout au long du parcours.

SANCTION : Attestation de formation.

Formation théorique et pratique.

#### *<u>INFORMATIONS</u>* **COMPLÉMENTAIRES**

**TARIF :** Nous consulter  $\mathbf{\hat{1}\hat{?}}$  1 à 10 personnes **RENSEIGNEMENTS :** [contact@stageup.fr](mailto:contact@stageup.fr)

pendant et après la formation, de manière à constater les acquis et ainsi permettre une mise en œuvre rapide dans un contexte professionnel.

Vous souhaitez organiser votre formation **Excel vba** facilement et de manière personnalisée ? Optez pour une solution en intra, ou participez à une de nos sessions collectives (inter), dans la limite des places disponibles.

Participez à la formation Excel vba à [Paris](https://stageup.fr/formations/excel-vba/paris/), [Lille,](https://stageup.fr/formations/excel-vba/lille/) [Marseille](https://stageup.fr/formations/excel-vba/marseille/), [Lyon](https://stageup.fr/formations/excel-vba/lyon/), [Bordeaux,](https://stageup.fr/formations/excel-vba/bordeaux/) [Toulouse](https://stageup.fr/formations/excel-vba/toulouse/), [Strasbourg](https://stageup.fr/formations/excel-vba/strasbourg/), [Nantes,](https://stageup.fr/formations/excel-vba/nantes/) [Montpellier](https://stageup.fr/formations/excel-vba/montpellier/), [Rennes](https://stageup.fr/formations/excel-vba/rennes/), [Grenoble](https://stageup.fr/formations/excel-vba/grenoble/), [Angers,](https://stageup.fr/formations/excel-vba/angers/) [Clermont-Ferrand,](https://stageup.fr/formations/excel-vba/clermont-ferrand/) [Nancy](https://stageup.fr/formations/excel-vba/nancy/).

# **Contenu**

Cette formation Excel VBA vous permet de créer et de programmer une macro écrite en VBA (Visual Basic pour Applications), d'acquérir une véritable autonomie sur VBA et décrire la structure du langage, d'intégrer la logique de la programmation et de déboguer un programme.

La formation **EXCEL VBA** vous permettra de maîtriser et d'appliquer des objectifs majeurs de cette réglementation à savoir :

- ► apprendre à créer des macros commande en visual basic application dans excel.
- ► associer des macros à des objets et les modifier.
- ► savoir déboguer, optimiser les macros et créer des menus personnalisés.

## **PROGRAMME DE FORMATION**

## **JOUR 1**

## **Définir le langage**

- ► définition d'une macro-commande et d'une procédure évènementielle.
- ► limites d'une macro-commande et nécessités de passer en vba.
- ► objets programmables d'excel.

#### **Développer en macro-commande**

- ► enregistrement d'une macro-commande.
- ► affichage du code d'une macro-commande.
- ► attachement de l'exécution d'une macro-commande à un bouton de commande.
- ► propriétés d'un bouton de commande.

## **Fin de la première journée**

- ► bilan de la journée.
- ► validation des acquis via un quiz.

#### **JOUR 2**

#### **Créer une fonction de calcul programmée**

- ► création d'un module en vba, création d'une fonction de calcul personnalisée dans un module.
- ► utilisation d'une fonction de calcul personnalisée dans une feuille de calcul ; automatisation du recalcul d'une fonction personnalisée.

#### **Programmer les objets**

- ► définition des différents types d'objet avec leurs propriétés et leurs méthodes.
- ► exemples d'objets excel avec programmation de fonctions sur les objets.

## **Éditer les structures conditionnelles et boucles**

- ► algorithme des différentes structures informatiques utilisées en vba.
- ► utilisation dans ne procédure des principales structures de programmation informatique : la conditionnelle, la boucle, la conditionnelle avec valeurs sur une variable…

#### **Fin de la deuxième journée**

- ► bilan de la journée.
- ► validation des acquis via un quiz.

## **JOUR 3**

#### **Définir des boîtes de dialogue**

► rôle et définitions des « msgbox » et des « inputbox ».

## **Créer des formulaires**

- ► définition et rôle d'un formulaire dans excel.
- ► description des différents objets d'un formulaire (étiquette, zone de texte, case à cocher, liste déroulante, etc…).

#### **Personnaliser les menus**

- ► personnalisation des menus et des barres de commande.
- ► activation et désactivation des menus et/ou des barres de commande.

## **Éditer des relations entre EXCEL et WORD**

- ► définition des liens dde et ole des applications entre elles.
- ► commandes de gestion des relations ole et dde.
- ► utilisation des liaisons d'excel.

## **Fin de formation**

- ► conclusions.
- ► test de niveau et correction.
- ► évaluation qualitative.
- ► validation des acquis.
- ► remise de l'attestation de formation.
- ► remise d'un support de cours et documents annexes.

#### **Votre formateur Excel vba**

Des experts à votre service

Fort d'une expérience opérationnelle en projet, votre formateur **Excel vba** a été sélectionné par nos services pédagogiques tant pour son expertise que pour ses qualités pédagogiques et sa volonté de transmettre son savoir faire.

#### **Formation Excel vba dans vos locaux ou en ligne**

#### Quel format choisir ?

Ces deux formats de formation offrent chacun leurs intérêts pratiques. Chaque participant ayant ses préférences et ses contraintes en matière d'organisation, nous vous garantissons une formation réussie que ce soit en présentiel ou en distanciel.

#### **Les avantages du présentiel :**

Déplacement dans vos locaux et partout en France. La formation peut soit se dérouler dans une pièce dédiée soit dans la pièce principale de votre agence si sa configuration le permet.

- ► meilleur relationnel avec le formateur.
- ► meilleure assiduité.
- ► temps de formation concentré sur une période donnée.
- ► possibilité de former plusieurs personnes simultanément et de manière plus efficace.

#### **Les avantages du distanciel :**

Il est important d'être équipé du matériel nécessaire à savoir : poste informatique équipé, connexion internet fibre, webcam, micro et casque audio. Un lien de réunion type Zoom ou Teams sera fourni aux stagiaire directement par le formateur.

- ► possibilité d'espacer les séances.
- ► nombre de participants plus limité.

#### **Comment financer la formation Excel vba ?**

OPCO, POLE EMPLOI, CPF...

En tant qu'organisme de formation s'adressant principalement aux professionnels, nous vous conseillons et nous vous accompagnons dans vos démarches pour la prise en charge en tout ou partie de votre formation **Excel vba**

Nos principaux partenaires sont les OPCO tels que par exemple :

- ► [opco ep](https://www.opcoep.fr/) pour les salariés d'agences d'architecture.
- ► [atlas](https://www.opco-atlas.fr/) pour les bureaux d'études et économistes de la construction
- ► [fif pl](https://www.fifpl.fr/) pour leurs dirigeants non salariés en profession libérale.

► [afdas](https://www.afdas.com/) pour les salariés d'agences de communciation, spectacle, production...

un chiffrage ainsi que les possibilités de financements selon votre opco vous seront adressés par un de nos conseillers en formation.

#### **Ils nous ont fait confiance pour leur formation Excel vba ?**

[voir un échantillon de quelques clients](https://stageup.fr/references-clients/)

**Nos formations Excel vba** sont réalisables partout en France, à domicile ou sur lieu de travail.

**Formation Excel vba** Paris, Lyon, Marseille, Lille, Nice, Bordeaux, Toulouse, Montpellier, Strasbourg…

Prise en charge par votre OPCO (Atlas, Opco EP, Akto, Afdas, FIF PL...).

#### **Centre de formation STAGE'UP**

Siège social: 23 rue Antigna 45000 ORLEANS Service commercial: 14 rue d'Amsterdam 75009 PARIS Siret: 488 346 610 000 30 APE: 8559A N° Existence: 24 45 02361 45 email: contact@stageup.fr **01 47 23 79 72**

formation dispensée PARTOUT EN FRANCE

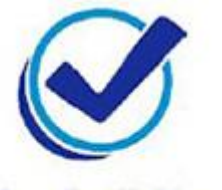

formation éligible **PLAN DE FORMATION**